#### ІНЖЕНЕРНО-ПЕДАГОГІЧНИЙ ФАКУЛЬТЕТ

Бербен, Н. В. Лубова та ін. 1-Х.: Вил. група "Основа", 2010. - 256 с.

11.6. Слюсаренко Н. В. Методичні аспекти організації проектно-технологічної діяльності учнів на уроках трудового навчання/ Слюсаренко Н. В., Гаврилюк Г. М.//Вісник Глухівського національного педагогічного університету імені Олександра Довженка: зб. наук. праць. Вип. 21 / Глухівський НПУ ім. О.Довженка; редкол: О. І. Курок (відп. ред.) [та ін.]. – Глухів: ГНПУ ім. О.Довженка, 2013. – 173 с. – (Серія: Педагогічні науки: вип. 21).

Чернеиь В.

Науковий керівник – дои. Франко Ю. П.

# ЗАСТОСУВАННЯ ДИСТАНЦІЙНИХ ТЕХНОЛОГІЙ В НАВЧАЛЬНОМУ ПРОЦЕСІ ДЛЯ СТВОРЕННЯ ЕЛЕКТРОННОГО КУРСУ «ВЕБ-ТЕХНОЛОГІЇ ТА ВЕБ-ДИЗАЙНУ»

Кількість інформації в сучасному світі росте із шаленою швидкістю. І найбільше її знаходиться у просторах Інтернету. Комп'ютерні мережі створють реальну можливіть швидкого і зручного доступу користувачів до цієї величезної інформації, яку людство накопичувало з покон віків. На дайний момент Інтернет є невід'ємною частиною життя людини. Сьогодні електронна пошта і телеконференції, прямі трансляції різноманітних подій, пошук інформації у Всесвітній павутині і в файлових архівах, інтерактивне спілкування і покупки в інтернет-магазинах настільки глибоко увійшли в наше життя, що просто важко представити сучасну людину, яка б жила без Інтернету. В основі мережі Інтернет лежать Web-сайти та Web-сторінки, які пишуться на мові HTML. HTML - HyperText Markup Language - мова гіпертекстової розмітки.

Запорукою успішного впровадження дистанційних освітніх технологій є передусім людський чинник, тому важливою ланкою організації дистанційного навчання є процес підготовки студентів до використання технологій дистанційного навчання [1, с. 34-79].

Дистанційне навчання передбачає таку організацію навчального процесу, коли студент навчається самостійно за розробленою виклалачем програмою і віллалений віл нього у просторі чи в часі, однак може вести діалог з ним за допомогою засобів телекомунікації.

Таким чином, дистанційне навчання принципово базується на використанні інформаційних і комунікаційних технологій.

Актуальність дослідження. Систему дистанційного навчання можна створити за допомогою стандартних Інтернет-технологій, але при цьому розробники мережевих курсів зіткнуться з рядом труднощів. При створенні курсу за допомогою стандартної WEB-технології розробник повинен: мати досить високу кваліфікацію WEB-майстра; самостійно вирішувати проблеми структурування курсу та подачі його в рамках певної педагогічної технології; створити технологію організації і супроводження навчального процесу; розробити спеціальні можливості спілкування в рамках вивчення курсу.

Мета створення системи дистанційного навчання це забезпечення загальнонаціонального доступу до освітніх ресурсів шляхом використання сучасних інформаційних технологій та телекомунікаційних мереж і надання умов для реалізації громадянами своїх прав на освіту [6].

Одним з напрямків удосконалення організації навчального процесу є запровадження сучасних навчальних технологій. У вітчизняній літературі неодноразово розглядалися проблеми становлення та розвитку дистанційного навчання в Україні, зокрема проблему підготовки студентів в умовах дистанційного навчання досліджували М. Амінов, О. Андрєєв, Т. Койчева, Н. Мілородова, М. Моісеєва, Є. Полат, А. Шабанов, Ф. Янушкевич та ін.

Мета статті: розробка електронного навчально-методичного комплексу для дистанційного вивчення курсу «Веб-технології та веб-дизайн».

В даній статті здійснено опис електронного навчально-методичного комплексу для дистанційного вивчення дисципліни «Веб-технології та веб-дизайн». Він містить в собі: курс лекцій, розробки практичних завдань, фрагменти презентацій та тестові завдання [5, с. 140-146].

Для розробки веб-ресурсу [2, с. 565-763] для дистанційного навчання було обрано систему керування контентом WordPress. Можна навести такі переваги даної системи: досить проста у використанні; повністю безкоштовна; містить у собі даній системі досить зручне навігаційне меню; близько 13000 модулів, які є безкоштовними та доступні для користування; чудово взаємодіє із пошуковими системами.

Під час розробки веб-ресурсу дистанційного навчання були використані модулі (рис. 1-3), які покращили ергономіку та якість роботи сайту [4, с. 150-245].

WordPress Access Control являє собою модуль, призначений для інтеграції в членство сайту, за допомогою якого появляється можливість проконтролювати доступ до контенту, повідомлень та окремих файлів. Крім того, WordPress Access Control дозволяє налаштувати пошукові сторінки тобто повністю приховати повідомлення або сторінку з результатів пошуку, таким чином користувач, який не має прав доступу не зможе отримати бажану інформацію (рис. 1).

## ІНЖЕНЕРНО-ПЕДАГОГІЧНИЙ ФАКУЛЬТЕТ

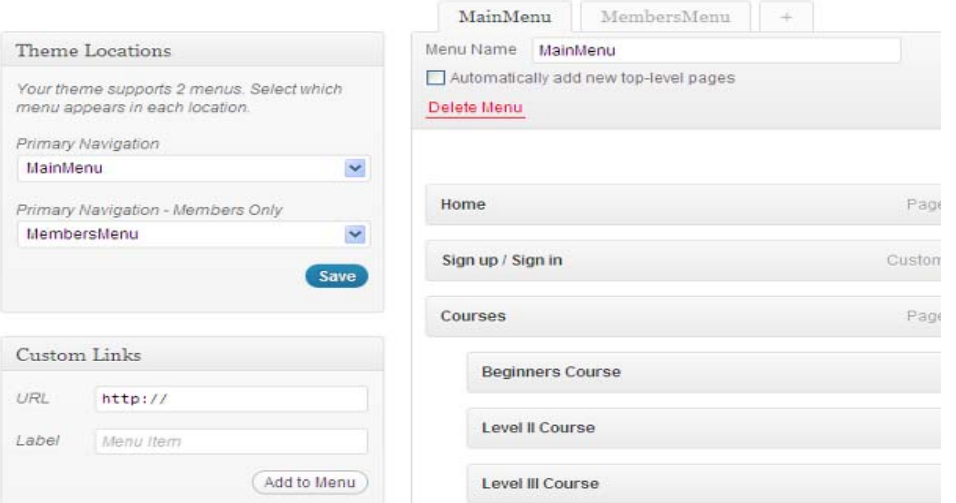

Puc. 1 WordPress Access Control

Google Document Embedder - модуль, який дозволяє додавати в нові пости документи таких програм як: Adobe Acrobat (PDF); Microsoft Word (DOC/DOCX), Microsoft PowerPoint (PPT/PPTX), Microsoft Excel (XLS/XLSX), Adobe Photoshop (PSD), Autodesk AutoCad (DXF), Scalable Vector Graphics (SVG), PostScript (EPS/PS), заархівовані файли (ZIP/RAR), Adobe Illustrator (AI). Інтерфейс модуля зображено на рисунку 2.

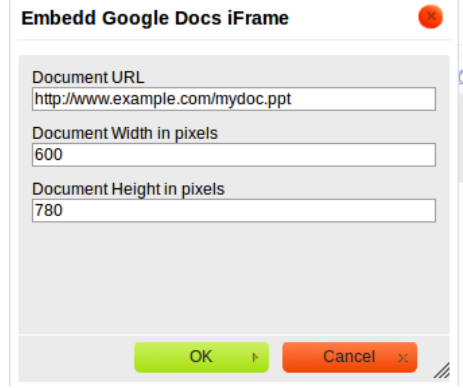

Puc. 2. Google Embedd Documents

WP-filebase - модуль для роботи з файлами, який дозволяє прикріпити файли для скачування до існуючих постів. Також даний модуль дозволяє створити окрему секцію для скачування файлів на сайті. звідки користувачі зможуть вибирати і завантажувати контент на пряму (рис. 3).

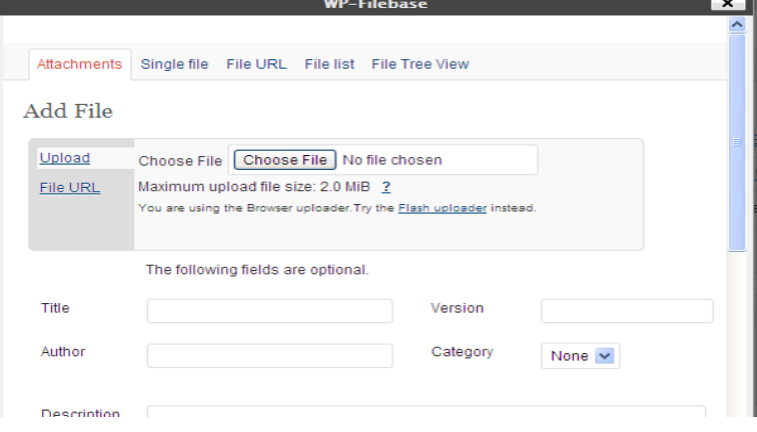

### Puc. 3. WP-filebase

Gravity Forms - модуль, який дозволяє створювати форми (рис. 4). Основні його можливості: Простий в користуванні візуальний конструктор.

Створення форм контактів для зворотнього зв'язку на сайті.

Створення опитувань, тестів і різних форм в додаток до навчального матеріалу курсу.

Створення багатосторінкових тестів.

Побудова важких тестів, в яких наступне запитання задається у залежності відповіді на попереднє запитання тесту.

Вставлення форм в любих блоках і розділах сайту.

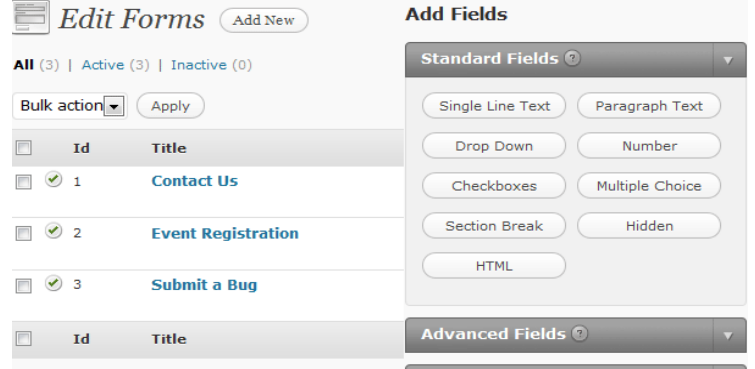

Puc. 4. Gravity Forms

Buddy Press - соціальна мережева платформа, яка побудована на основі WordPress. Платформу можна добавити до свого сайту в якості модуля, що дасть можливість користувачам спілкуватися між собою (рис.5).

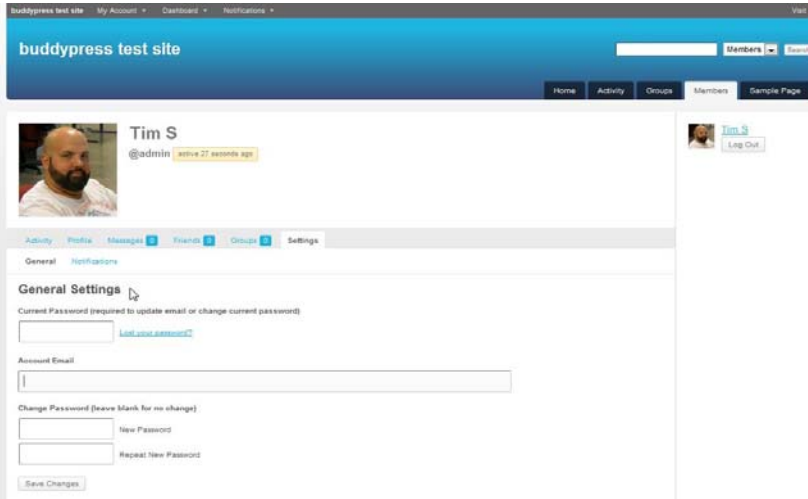

Puc. 5. Buddy Press

На рис. 6 зображено головну сторінку сайту, та новини, на рис. 7 - сторінку «Курси», на якій публікуються записи про нові лабораторні роботи, лекції та ін.

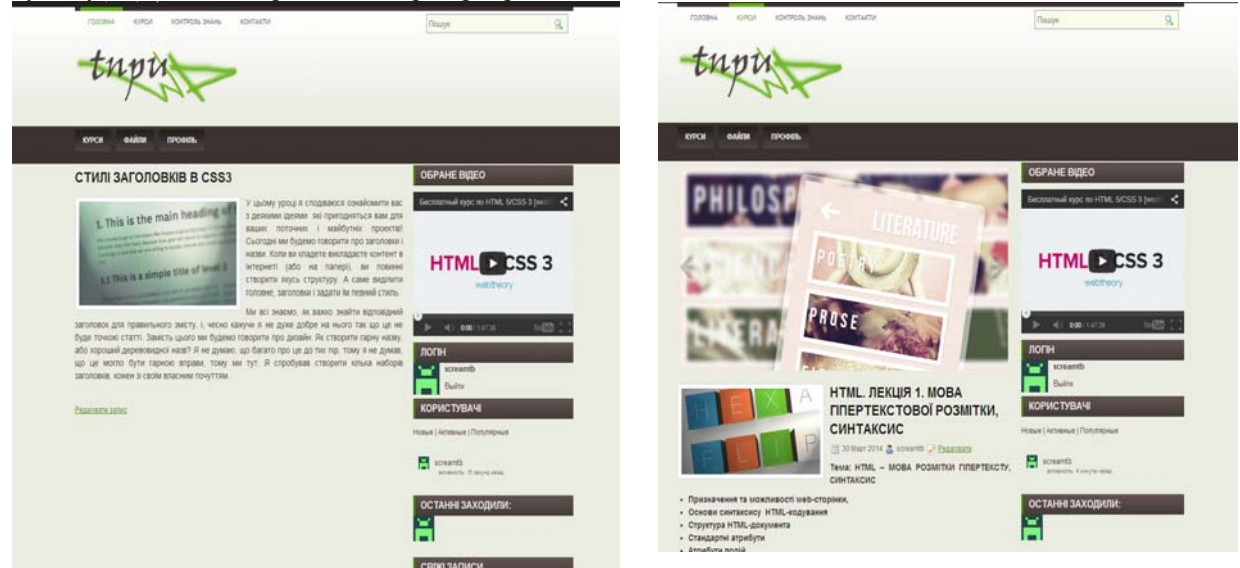

Рис. 6. Головна сторінка.

Рис. 7. Сторінка "Курси".

Магістерський науковий вісник. — 2017. — № 26.

#### **Rueuorvu**

У статті проаналізовано особливості застосування інформаційних технологій при створенні і функціонуванні системи дистанційного навчання. досліджено, що максимальний ефект від застосування інформаційних технологій у сфері дистанційного навчання може бути досягнутий лише при узгодженому розвитку технічної, інформаційної. нормативної, організаційної та інших складових цього процесу. Створення системи дистанційного навчання потребує організації спільної роботи викладачів різних дисциплін і технічних фахівців на етапах проектування, реалізації і функціонування дистанційних навчальних курсів.

Таким чином, інформаційно-комунікаційні технології постійно розвиваються і нові версії розглянутих платформ дистанційної освіти будуть мати нові можливості для удосконалення навчального процесу.

#### ЛІТЕРАТУРА

- 1. Березовський В. С. Створення електронних навчальних ресурсів та онлайнове навчання: Навч. посіб. / В.С. Березовський, І.В. Степенко, І. О. Завалський. – К.: ВНУ, 2011. – 208 с.
- 2. Кузнецов М.В. РНР. Практика создания Web-сайтов / М. Кузнецов, I Симдянов. СП.: БХВ-Петербург, 2008. 1264 с.
- 3. Котеров Д. РНР 5 в подленнике / Д. Котеров, А. Костарев. СПб.: БХВ-Петербург, 2015. 1120 с.
- 4. Ломов А. Ю. НТМL, CSS, Скрипты: практика создания сайтов / А. Ю. Ломов СП.: БХВ-Петербург, 2006. 416 с.
- 5. Литвин А. В. Дидактичні проблеми впровадження комп'ютерних технологій у професійних навчальних закладах / А. В. Литвин // Інформаційно-телекомунікаційні технології в сучасній освіті: досвід, проблеми, перспективи: зб. наук. пр. - Львів: ЛДУБЖД, 2006. - [вип. 1]. - С. 140-146.
- 6. Institute of Electrical and Electronic Engineers (IEEE) Learning Technology Standards Committee (LTSC). [Electronic Resource]. - Mode of access : URL : http://ltsc.ieee.org. - Title from the screen/

Цідило В.

Науковий керівник – дои. Рак В. І.

## ДИДАКТИЧНІ ПРИНЦИПИ ЯК ОСНОВА ОЦІНКИ МІСЦЯ І РОЛІ ВІДЕОФІЛЬМУ У НАВЧАЛЬНОМУ ПРОЦЕСІ

Процес навчання завжди в тому або іншому ступені включав використання різних засобів передачі знань. Чим більше розширювався обсяг знань людини, тим настійніше ставала потреба ефективного пред'явлення пізнавальній інформації.

Зараз важко уявити собі вивчення наук без використання різного роду засобів передачі і зберігання інформації.

Одне з найважливіших завдань освіти - добитися в мінімальні терміни навчання найбільшої результативності навчального процесу при зростаючому обсязі знань, що набувають. Успішно вирішити цю задачу допомагає використання аудіовізуальних технологій навчання в учбовому процесі.

Серед технічних засобів навчання особлива роль належить навчальному відеозапису, який за своєю універсальністю, зображальним особливостям і технічним можливостям є найбільш ефективним засобом наочного навчання [1].

Навчальний відеозапис синтезував практично всі візуальні і звукові засоби навчання. Головними техніко-технологічними перевагами навчального відеозапису є наступні:

1. Можливість показати процес в динаміці.

2. Для демонстрації не вимагається затемнення аудиторії, і робота проходить в звичайних умовах. Пе забезпечує контакт вчителя і аулиторії і зберігає зворотний зв'язок впроловж заняття.

3. На відміну від телепередач відеозапис, за наявності відповідних технічних засобів володіє можливістю вільного включення в заняття у будь-який час.

4. Можливе внесення змін до образотворчого ряду фільму. Педагог сам може створювати відеофільм і вносити зміни у будь-який момент часу. Окрім змін в зоровому ряду, у відеофільмі можна змінити і звуковий ряд.

5. Є можливість почати демонстрації з будь-якого моменту запису.

6. Можливість зміни швидкості проглядання відеоролика. При використанні навчального відеофільму функціональні можливості сучасних відеомагнітофонів і відеопрогравачів дозволяють зупинити кадр і тримати його протягом декількох хвилин.

7. Лозволяє показати явиша, що вілбуваються луже швилко або луже поволі.

Відзначимо також, що навчальні відеофільми - це найбільш сучасні екранно-звукові засоби. Вони відрізняються високою якістю зображення і звуку, мають порівняно невисоку вартість і легко доступні. Відеофільми можна швидко і без істотних матеріальних витрат копіювати і тиражувати.

Навчальне кіно підсилює і доповнює повідомлення педагога, допомагає чіткіше розкрити суть явищ, що вивчаються.

Учні сприймають навколишній світ за допомогою різних органів чуття, але при цьому основними є слух і зір. Але і ці канали отримання інформації різні за своєю пропускною спроможністю. Так, система